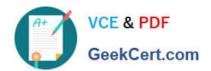

# E\_HANAAW\_18<sup>Q&As</sup>

SAP Certified Development Specialist - ABAP for SAP HANA 2.0

# Pass SAP E\_HANAAW\_18 Exam with 100% Guarantee

Free Download Real Questions & Answers PDF and VCE file from:

https://www.geekcert.com/e\_hanaaw\_18.html

100% Passing Guarantee 100% Money Back Assurance

Following Questions and Answers are all new published by SAP Official Exam Center

- Instant Download After Purchase
- 100% Money Back Guarantee
- 365 Days Free Update
- 800,000+ Satisfied Customers

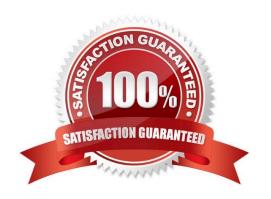

## https://www.geekcert.com/e\_hanaaw\_18.html 2024 Latest geekcert E\_HANAAW\_18 PDF and VCE dumps Download

# **QUESTION 1**

You create a check variant in the Code Inspector which includes the check \\'Search problematic Select \* statements\\'. SAP HANA is used as the db.

In the check parameters, which value would you use for the percentage of fields that are effectively used?

Please choose the correct answer.

- A. A value that you calculate based on the number of tables
- B. A higher value than on a traditional, row-store only based database
- C. A lower value than on a traditional, row-store only based database
- D. The same value as on a traditional, row-store only based database

Correct Answer: C

#### **QUESTION 2**

Which of the following objects can you use in the ABAP layer when using the top-down approach to bring code to data? There are 2 correct answers to this question

- A. Calculation views
- B. ABAP managed database procedures
- C. Stored procedure
- D. Core data services views

Correct Answer: BD

#### **QUESTION 3**

You have created a CDS view as follows: define view zha400 as select from spfli association (\*) to sflight as\_flights On spfli.carrid = flights.carrid and spfli.connid= flights.connid

{ ... }

Given that table sflight also contains the field planetype, how must you address the fields carrid and planetype from table SFLIGHT?

A. carrid and \_flights.planetype

## https://www.geekcert.com/e\_hanaaw\_18.html 2024 Latest geekcert E\_HANAAW\_18 PDF and VCE dumps Download

- B. \_ flights.carrid and planetype
- C. carrid and planetype
- D. flights.carrid and \_flight.s .planetype

Correct Answer: A

#### **QUESTION 4**

What are the features of New Open SQL? There are 2 correct answers to this question.

- A. Supports arithmetic and string expressions
- B. Supports Code adjustment model
- C. Supports specific units of database
- D. Supports conditional expressions

Correct Answer: AD

#### **QUESTION 5**

In SAP HANA SQL, you want to create a table whose definition should NOT be visible in the catalog? Which of the following table types fulfill this requirement? Please choose the correct answer.

- A. ROW
- **B. GLOBAL TEMPORARY**
- C. COLUMN
- D. LOCAL TEMPORARY

Correct Answer: D

<u>Latest E HANAAW 18</u> <u>Dumps</u> E HANAAW 18 Study Guide E HANAAW 18
Braindumps